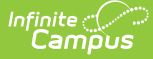

# **Safe Schools (Kentucky) [.2211 - 2307]**

Last Modified on 03/24/2023 1:38 pm CDT

[Selection](http://kb.infinitecampus.com/#selection-criteria) Criteria | [Report](http://kb.infinitecampus.com/#report-logic) Logic | [Generating](http://kb.infinitecampus.com/#generating-the-report) the Report | [Understanding](http://kb.infinitecampus.com/#understanding-safe-school-sub-reports) Safe School Sub-Reports | Validation Checks | [Understanding](http://kb.infinitecampus.com/#understanding-safe-school-errors) Safe School Errors | [Understanding](http://kb.infinitecampus.com/#understanding-safe-school-warnings) Safe School Warnings | Detail [Report](http://kb.infinitecampus.com/#detail-report-layout) Layout | [Aggregate](http://kb.infinitecampus.com/#aggregate-report-layout-school-district-and-state-level) Report Layout (School, District, and State Level)

#### **PATH:** KY State Reporting > Safe Schools

The Safe Schools Report provides a summary of behavior events and resolutions for the selected calendar(s). Included in the report is information on violence, weapon, controlled substance and bullying data. Additionally, information from the report will allow evaluations of prevention programs.

The aggregate reports provide schools and districts with aggregate counts of behavior incidents by type, location and context, count of behavior resolutions, and legal sanctions.

This report is used to verify district Safe School data which after district verification, the data is pulled by the Kentucky Department of Education (KDE) on July 1st from the state data warehouse. This data is then provided to the Kentucky Center for School Safety (KCSS) and the Office of Education Accountability.

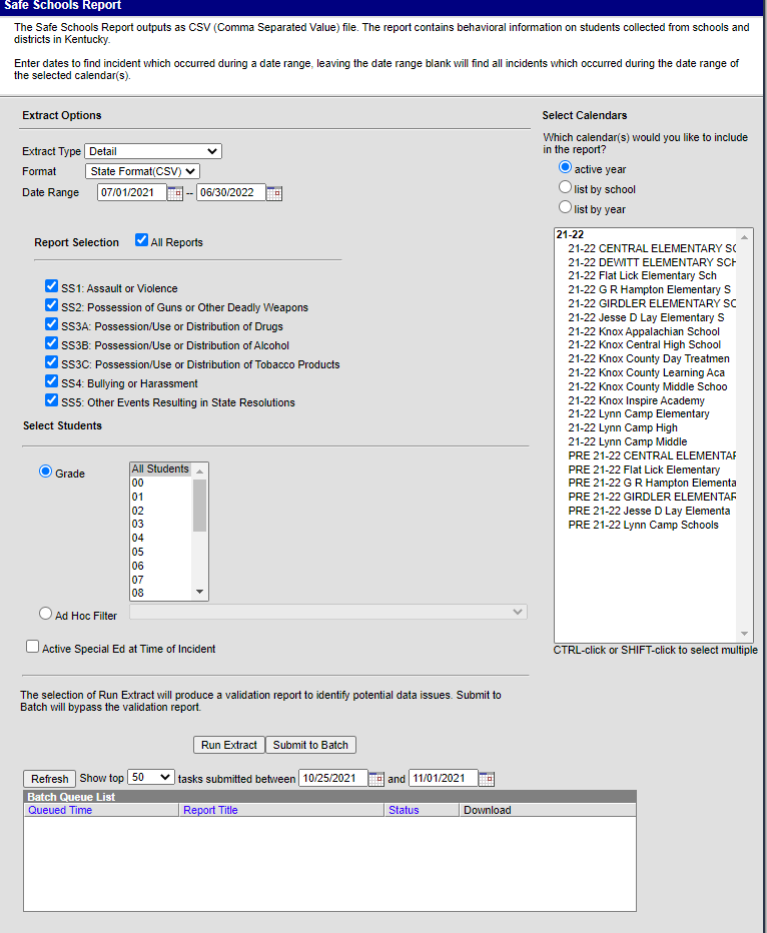

Image 1: Safe Schools Editor

## **Selection Criteria**

Student data is reported when the following criteria is met:

- Behavior data for student offenders and participants when the event is associated with select State Event codes, regardless of the resolution OR
- Behavior data for student offenders and participants assigned a state-coded resolution (SSP1, SSP2, SSP3, SSP5, SSP7, SSP8, INSR).
- A behavior referral must be submitted and in a status of "In Progress" or "Complete" in order to be included in the extract and the error/warning report.
- A qualifying behavior incident must have a current student designated as the Offender or Participant.

## **Report Logic**

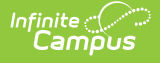

Student data included on the Safe Schools Report is based on Student Behavior information. Specific details on the Behavior Management editor and the Behavior Resolution editor, and how to enter behavior information are located on the Behavior [Management](https://kb.infinitecampus.com/help/behavior-management-tool) Tool and Student [Behavior](https://kb.infinitecampus.com/help/behavior-student) page.

- Students who are marked as State Exclude via enrollment, calendar or grade level will not be listed in this report.
- The report will pull incidents that match selection criteria when they have a status of 'In Progress' or 'Complete' in the Behavior Management tool.
- The report will report incidents/events associated with Unknown Persons. These individuals will be identifiable by the word Unknown in their name. It is up to districts to name the unknown persons consistently.
- Resolutions with one of these State Resolution Codes must contain a Start Date, Start Time, End Date, End Time and End Date in order to report.
	- o SSP1: Expelled, Receiving Services
	- o SSP2: Expelled, Not Receiving Services
	- o SSP3: Out of School Suspension
	- o SSP5: Corporal Punishment
	- SSP7: Restraint
	- o SSP8: Seclusion
	- o IAES 1: IAES Unilateral Removal by School Personnel
	- o IAES 2: IAES Removal by Hearing Officer
	- o INDR: In-District Removal
	- INSR: In-School Removal
- For the Aggregate Reports If no qualifying data exist, produce a row with zero counts at all levels.
	- Do not report a row for schools without a calendar in the reporting year.
	- Do not report a row for grade levels not offered in the school's calendars.
- Aggregate Report output file when run in the Kentucky State Edition will exclude the Kentucky Tech System district (#777).
- A Behavior Response of Restraint or Seclusion must include a State Mapped Resolution of **SSP7: Restraint** or **SSP8: Seclusion** to appear in the extract.

# **Generating the Report**

- 1. Select the **Extract Type**:
	- **Detail** This report provides a summary of behavior events and resolutions for the selected calendar(s).
	- **Aggregate School Level** This report details aggregate Safe Schools data for the entire school.
	- **Aggregate District Level** This report details aggregate Safe Schools data for the entire district.
	- **Aggregate State Level** This report details aggregate Safe Schools data for the entire state. Note:
- This option is only available in the Kentucky State Edition of Infinite Campus. 2. Select the **Format** in which the report should be generated. The State Format (CSV) is the only available option.
- 3. Enter the **Date Range**. Only data within this date range within the selected calendar(s) is reported.
- 4. To generate all sub-reports, mark the **All Reports** checkbox. To generate specific sub-reports, mark each sub-report checkbox (SS1, SS2, SS3A, SS3B, SS3C, SS4, SS5). See the [Understanding](http://kb.infinitecampus.com/#SafeSchools\(Kentucky\)-1) Safe Schools Sub-Reports section for more information.
- 5. Mark the **Active Special Ed at Time of Incident** checkbox to only report students with a qualifying safe schools event who were considered active Special Education at the time of the incident (optional).
- 6. Select which **Grade(s)** will report data OR select an **Ad Hoc Filter**.
- 7. Select the **Calendar(s)** to include in the extract.
- 8. To generate the extract immediately, select the **Run Extract** button. Once the report has been generated and opened, users will be presented with an HTML Validation Report detailing any [Warnings](http://kb.infinitecampus.com/#SafeSchools\(Kentucky\)-warnings) and [Errors](http://kb.infinitecampus.com/#understanding-safe-school-errors) within the extract. **Errors** indicate problematic data that will not pull on the report.**Warnings** indicate potentially problematic data that will pull in the extract. After addressing any errors or warnings select the **Click Here** button to generate the State Format (CSV) file.
- 9. To schedule when the report will generate and reduce the performance impact generating the report may have on your system, select the **Submit to Batch** button. You can access the State Format (CSV) report in the Batch Queue List at the bottom of the Safe Schools editor.

**Submit to Batch** will bypass the HTML Validation Report which contains the [Warnings](http://kb.infinitecampus.com/#SafeSchools\(Kentucky\)-warnings) and [Errors](http://kb.infinitecampus.com/#SafeSchools\(Kentucky\)-e) that may be present within the data.

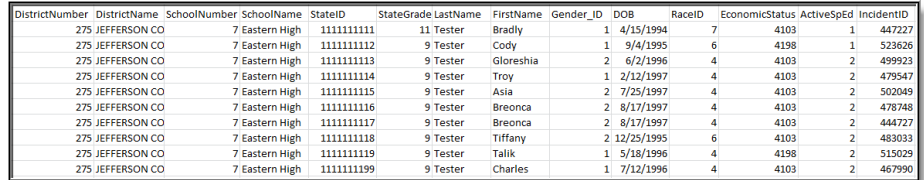

Image 2: Example of the Safe School Report - CSV Format

# **Understanding Safe School Sub-Reports**

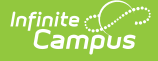

The following describes each Safe School sub-report option, see the State Event [Codes](http://kb.infinitecampus.com/#SafeSchools\(Kentucky\)-StateEventCodes) table below for a complete list of which codes initiate which sub-report:

When all or multiple sub-reports are generated together, the report will sort by district, then school, then State Event Codes for sub-report SS1, then SS2, then SS3A, then SS3B, then SS3C, then SS4, and finally SS5.

- SS1: Assault or Violence
- SS2: Possession of Guns or other Deadly Weapons
- SS3A: Possession/Use or Distribution of Drugs
- SS3B: Possession/Use or Distribution of Alcohol
- SS3C: Possession/Use or Distribution of Tobacco Products
- SS4: Bullying or Harassment
- SS5: Other Events Resulting in State Resolutions

#### **SS1: Assault or Violence**

This sub-report indicates all behavior events where the student committed a State Event code Mapping related to assault or violence (regardless of resolution).

- Only behavior events with one of the following State Event Code Mappings is reported:
	- V01: 1st Degree Assault
	- V02: 2nd Degree Assault
	- V03: 3rd Degree Assault
	- V04: 4th Degree Assault
	- V05: Abuse of a Teacher
	- V06: Arson
	- V07: Criminal Abuse
	- V08: Homicide
	- V09: Kidnapping
	- V10: Menacing
	- V11: Rape
	- V12: Robbery/Theft
	- V13: Sexual Assault
	- V14: Sexual Offense (non-touch)
	- V15: Terroristic Bomb
	- V16: Terroristic Threat
	- V17: Terroristic-Chem/Bio/Nuc
	- V18: Wanton Endangerment

### **SS2: Possession of Guns or other Deadly Weapons**

This sub-report indicates all behavior events where the student committed a State Event Code related to the possession of a deadly weapon (regardless of resolution).

- Only behavior events with one of the following State Event Code Mappings is reported:
	- W01: Weapon Possession
	- W02: Weapon Distribution
	- W03: Weapon Use

### **SS3A: Possession/Use or Distribution of Drugs**

This sub-report indicates all behavior events where the student committed a State Event Code related to the possession, use, or distribution of a drug (regardless of resolution).

- Only behavior events with one of the following State Event Code Mappings is reported:
	- o D01: Drug Distribution
	- o D02: Drug Possession
	- o D03: Drug Use

#### **SS3B: Possession/Use or Distribution of Alcohol**

This sub-report indicates all behavior events where the student committed a State Event Code related to the possession, use, or distribution of alcohol (regardless of resolution).

- Only behavior events with one of the following State Event Code Mappings is reported:
	- A01: Alcohol Distribution
	- A02: Alcohol Possession
	- A03: Alcohol Use

### **SS3C: Possession/Use or Distribution of Tobacco Products**

This sub-report indicates all behavior events where the student committed a State Event Code related to the possession, use, or distribution of tobacco products.

Only behavior events with one of the following State Event Code Mappings is reported:

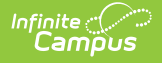

- T01: Tobacco Distribution
- T02: Tobacco Possession
- T03: Tobacco Use

### **SS4: Bullying or Harassment**

This sub-report indicates all behavior events where the student committed a State Event Code related to bullying or harassment.

- Only behavior events with one of the following State Event Code Mappings is reported:
	- H01: Bullying
	- H02: Harassing Communications
	- H03: Harassment
	- H04: Stalking
	- H05: Threatening another Student
	- H06: Threatening Staff
	- H07: Verbal Abuse

### **SS5: Other Events Resulting in State Resolutions**

This sub-report indicates all behavior events not reported in sub-reports SS1-SS4 and have a State Resolution of SSP1, SSP2, SSP3, SSP5, SSP7, SSP8, INDR, INSR, IAES1 or IAES2.

- Only behavior events with one of the following State Event Code Mappings is reported:
	- N01: Academic Cheating/Plagiarism
	- o N02: Attendance Policy Violation
	- N03: Burglary
	- o N04: Bus Rule Violation
	- o N05: Dangerous Instrument Possession
	- o N06: Destruction of Property
	- N07: Disorderly Conduct
	- o N08: Disrespectful Behavior
	- o N09: Disruptive Behavior
	- o N10: Dress Code Incident
	- N11: Drug Paraphernalia Violation
	- o N12: Failure to Attend Detention
	- o N13: Fighting Student to Other (physical aggression)
	- o N14: Fighting Student to Staff (physical aggression)
	- N15: Fighting Student to Student (physical aggression)
	- o N16: Forgery
	- N17: Fraud
	- N18: Gambling
	- N19: Insubordination
	- o N20: Leaving Campus
	- N21: Loitering
	- N22: Motor Vehicle Theft
	- o N99: No State Violation
	- N23: Out of Area Violation
	- N24: Possession of Stolen Property
	- o N25: Profanity or Vulgarity
	- N26: Self-Endangerment
	- N27: Skipping Class
	- o N28: Skipping School
	- o N29: Tardy to Class
	- o N30: Theft/Stealing
	- o N31: Trespassing
	- o N32: Truancy
	- N33: Vandalism
	- o N34: Violation of District Acceptable Use Policy
	- N35: Violation of Personal Electronic/Telecommunication Device Policy

# **Validation Checks**

Validations are included when users generate the report.

The report will generate in the State Format (CSV). An HTML validation page listing [errors](http://kb.infinitecampus.com/#SafeSchools\(Kentucky\)-errors) and [warnings](http://kb.infinitecampus.com/#SafeSchools\(Kentucky\)-warnings) will appear first, with the option of selecting a **Click Here** button to display the actual report.

- **Errors -** Indicate problematic data that will not pull on the report.
- **Warnings -** Indicate potentially problematic data that will pull in the extract.

**Submit to Batch** will bypass the HTML Validation Report detailing the [Errors](http://kb.infinitecampus.com/#SafeSchools\(Kentucky\)-errors) and [Warnings](http://kb.infinitecampus.com/#SafeSchools\(Kentucky\)-warnings) within the extract.

To go directly to a specific error or warning, select the hyperlink within the Error/Warning Table of Contents (see Image 3).

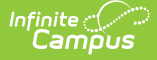

To generate all error/warning information into a CSV file, click the **Export to CSV** button (see Image 3).

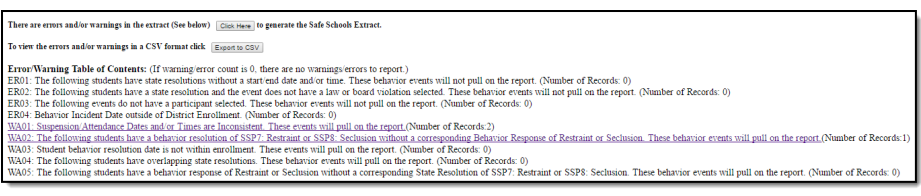

Image 3: Error/Warning Table of Contents

# **Understanding Safe School Errors**

The following is a list of errors that can appear when generating the report:

- Error 1: Resolutions Missing End Dates and/or End Times
- Error 2: State Resolutions without a State Event Code
- Error 3: Events without a Participant
- Error 4: Behavior Incident Date outside of Selected Calendar(s) Enrollments(s)
- Error 5: Suspension Attendance without a Corresponding SSP3 Resolution
- Error 6: Restraint or Seclusion Behavior Response without a Corresponding Resolution

#### **Error 1: Resolutions - Missing Start/End Dates and/or Start/End Times**

#### **ER01: The following students have state resolutions without a start/end date and/or time. These behavior events will not pull on the report.**

This error will appear any time a student has a State Resolution (SSP1, SSP2, SSP3, SSP5, SSP7, SSP8,INDR, INSR, IAES1 or IAES2) without a resolution start date/end date and/or start time/end time. Below is an example of reported error data.

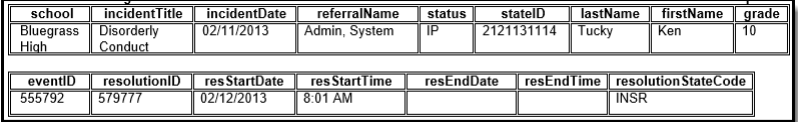

Image 4: Example of Error 1

#### **Error 2: State Resolutions without a State Event Code**

ER02: The following students have a state resolution and the event does not have a state event code. **These behavior events will not pull on the report.**

This error will appear any time a student has a State Resolution (SSP1, SSP2, SSP3, SSP5, SSP7, SSP8, INDR, INSR, IAES1 or IAES2) associated with an Event Type not mapped to a State Event Code. Below is an example of reported error data.

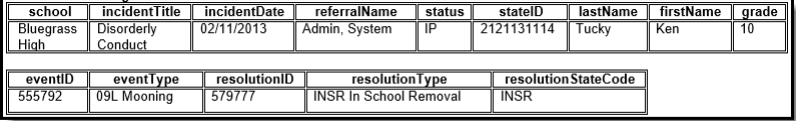

Image 5: Example of Error 2

#### **Error 3: Events without a Participant**

#### **ER03: The following events do not have a participant selected. These behavior events will not pull on the report.**

This error will appear any time an event with a qualifying Law or Board Violation exists without a participant.

Below is an example of reported error data.

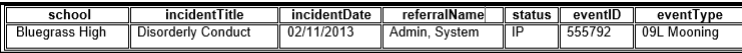

Image 6: Example of Error 3

### **Error 4: Behavior Incident Date outside of Selected Calendar(s) Enrollments(s)**

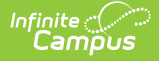

#### **ER04: Student has a resolution connected with a Behavior Incident Date outside of the selected calendar(s) enrollment(s).**

This error will appear for students with a qualifying behavior event, outside of any active selected calendar(s) enrollment, that had a resolution within their enrollment.

This error is expected if the school the student was enrolled in as of the incident date was not selected in the extract editor. If the error persists after running the report against the entire district, the error should be investigated.

A Safe School qualifying behavior event is one the meets the following logic:

- The Incident Date is not within an enrollment and the event has a Law or Board Violation Code which reports in sub-reports SS1-SS4 OR
- The Incident Date is not within an enrollment, the event has a Law or Board Violation Code not reported in sub-reports SS1-SS4 and a State Resolution of IAES1, IAES2, INDR, INSR, SSP1, SSP2, SSP3, SSP5, SSP7 or SSP8

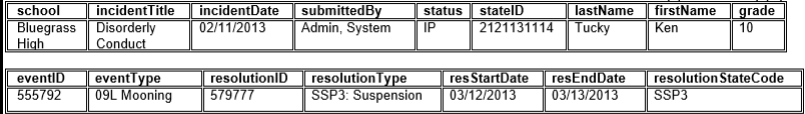

Image 7: Example of Error 4

#### **Error 5: Suspension Attendance without a Corresponding SSP3 Resolution**

**ER05: Suspension Attendance exists outside of an SSP3 Resolution. These events will not pull on the report.**

This error will appear for students with Suspension Attendance records outside of an SSP3 resolution time period.

- This includes a list of students who have a state attendance code of 'S: Suspension' in their attendance tab and do not have a corresponding SSP3 Resolution for the entire time of their suspension attendance.
- This error will appear if the student has an 'S: Suspension' attendance outside of an SSP3 resolution time period.

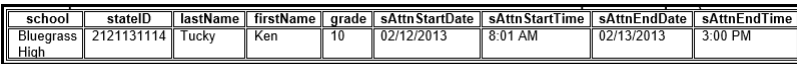

Image 8: Example of Error 5

### **Error 6: Restraint or Seclusion Behavior Response without a Corresponding Resolution**

**ER06: The following students are missing either a Behavior Response of Restraint or Seclusion or their corresponding State Resolutions of SSP7 or SSP8. These behavior events will not pull on the report.**

This error will appear any time a student has a Behavior Response of Restraint or Seclusion without a Corresponding State Resolution of SSP7: Restraint or SSP8: Seclusion.

- Incidents must have a Response Type mapped to a state code of SSP7 or SSP8 to trigger this error.
	- If the Response Type is mapped to a state code of SSP7, the incident must not have a Resolution Type mapped to the state code of SSP7 to appear in this error.
	- <sup>o</sup> If the Response Type is mapped to a state code of SSP8, the incident must not have a Resolution Type mapped to the state code of SSP8 to appear in this error.

This error will appear any time a student has a State Resolution of SSP7: Restraint or SSP8: Seclusion without a Corresponding Behavior Response of Restraint or Seclusion.

- Incidents must have a State Resolution Type mapped to a state code of SSP7 or SSP8 to trigger this error. If the Resolution Type is mapped to a state code of SSP7, the incident must not have a Response Type
	- mapped to the state code of SSP7 to appear in this error.
	- <sup>o</sup> If the Resolution Type is mapped to a state code of SSP8, the incident must not have a Response Type mapped to the state code of SSP8 to appear in this error.

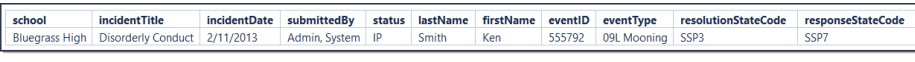

Image 9: Example of Error 6

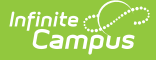

# **Understanding Safe School Warnings**

The following is a list of warnings that can appear when generating the report:

- Warning 1: Out of School [Suspension/Attendance](http://kb.infinitecampus.com/#SafeSchools\(Kentucky\)-w1) Dates and/or Times Inconsistent
- Warning 2: Restraint or Seclusion Resolution without a [Corresponding](http://kb.infinitecampus.com/#SafeSchools\(Kentucky\)-w2) Behavior Response
- Warning 3: Student Behavior Resolution Date Not Within a District [Enrollment](http://kb.infinitecampus.com/#SafeSchools\(Kentucky\)-w3)

#### **Warning 1: Out of School Suspension/Attendance Dates and/or Times Inconsistent**

**WA01: Suspension/Attendance Dates and/or Times are Inconsistent. These events will pull on the report.**

This warning will appear for students who received a state resolution of Out of School Suspension (SSP3) and are not marked absent using the 'S' state attendance code for every minute of the SSP3 behavior resolution and the resolution time period does not overlap a shortened day in the calendar.

Days not marked as both Instructional and Attendance are ignored.

Below is an example of reported warning data.

This warning will not appear for State Editions of Campus because Attendance data is not synced to the State Edition. Events that appear within Warning 1 at the District level will pull on the Safe Schools CSV report in State Edition.

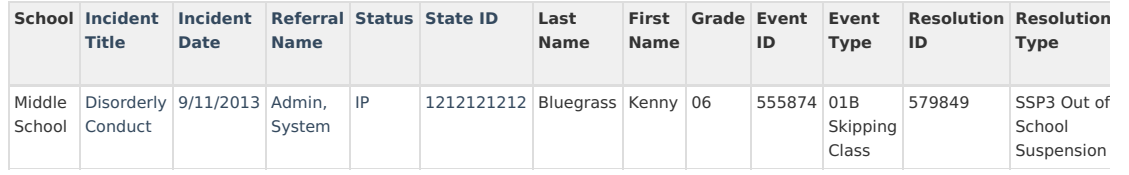

#### **Warning 2: Restraint or Seclusion Resolution without a Corresponding Behavior Response**

**WA02: The following students have a behavior resolution of SSP7: Restraint or SSP8: Seclusion without a corresponding Behavior Response of Restraint or Seclusion. These behavior events will pull on the report.**

This warning will appear for students who have a Behavior Resolution of SSP7: Restraint or SSP8: Seclusion without a Corresponding Behavior Response of Restraint or Seclusion.

- Only Resolution Types mapped to a state code of SSP7 or SSP8 can trigger this warning. The event cannot also have a Response Type mapped to a state code of SSP7 or SSP8 in order to trigger the error.
- Response State Code can return blank

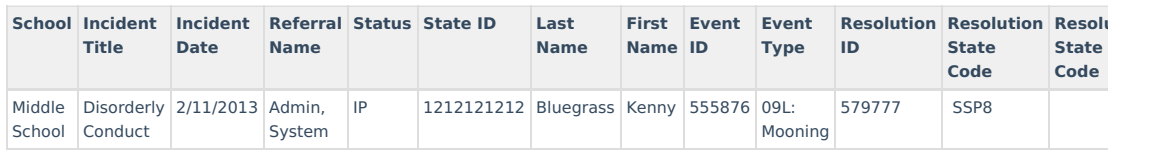

### **Warning 3: Student Behavior Resolution Date Not Within a District Enrollment**

**WA03: Student behavior resolution start date is not within a district enrollment. These events will pull on the report.**

This warning will appear for students who have a behavior event within the current enrollment that is linked to a behavior resolution outside of their enrollment start and end dates within the district. Resolutions that are not state-mapped will not trigger a warning.

Below is an example of reported warning data.

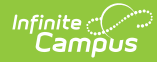

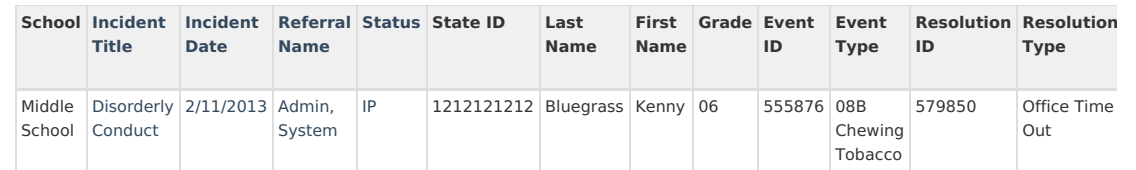

# **Detail Report Layout**

The extract is sorted by district number, then school number, then sub-report, then law violation code, then board violation code, then student ID.

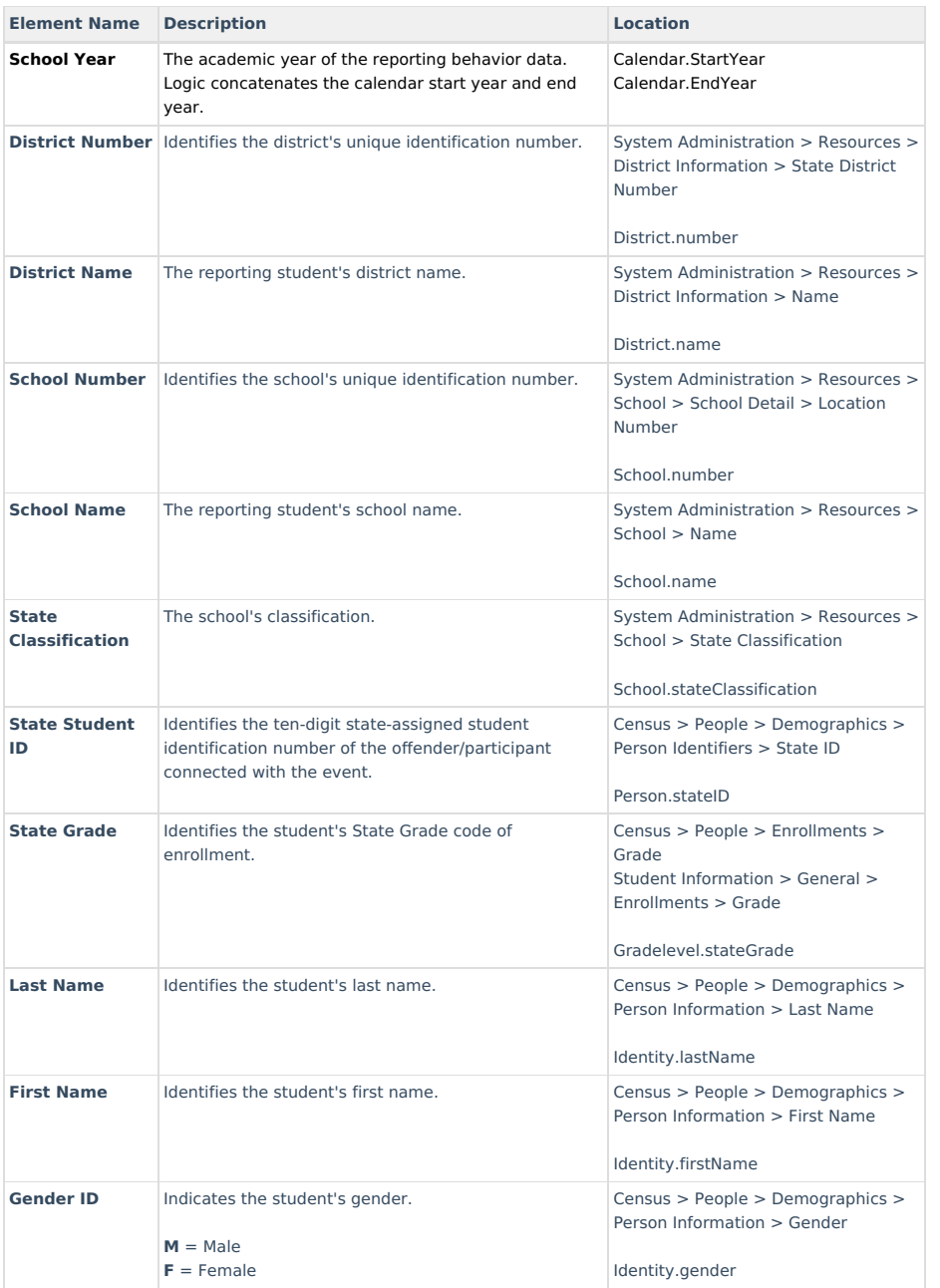

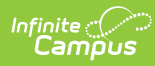

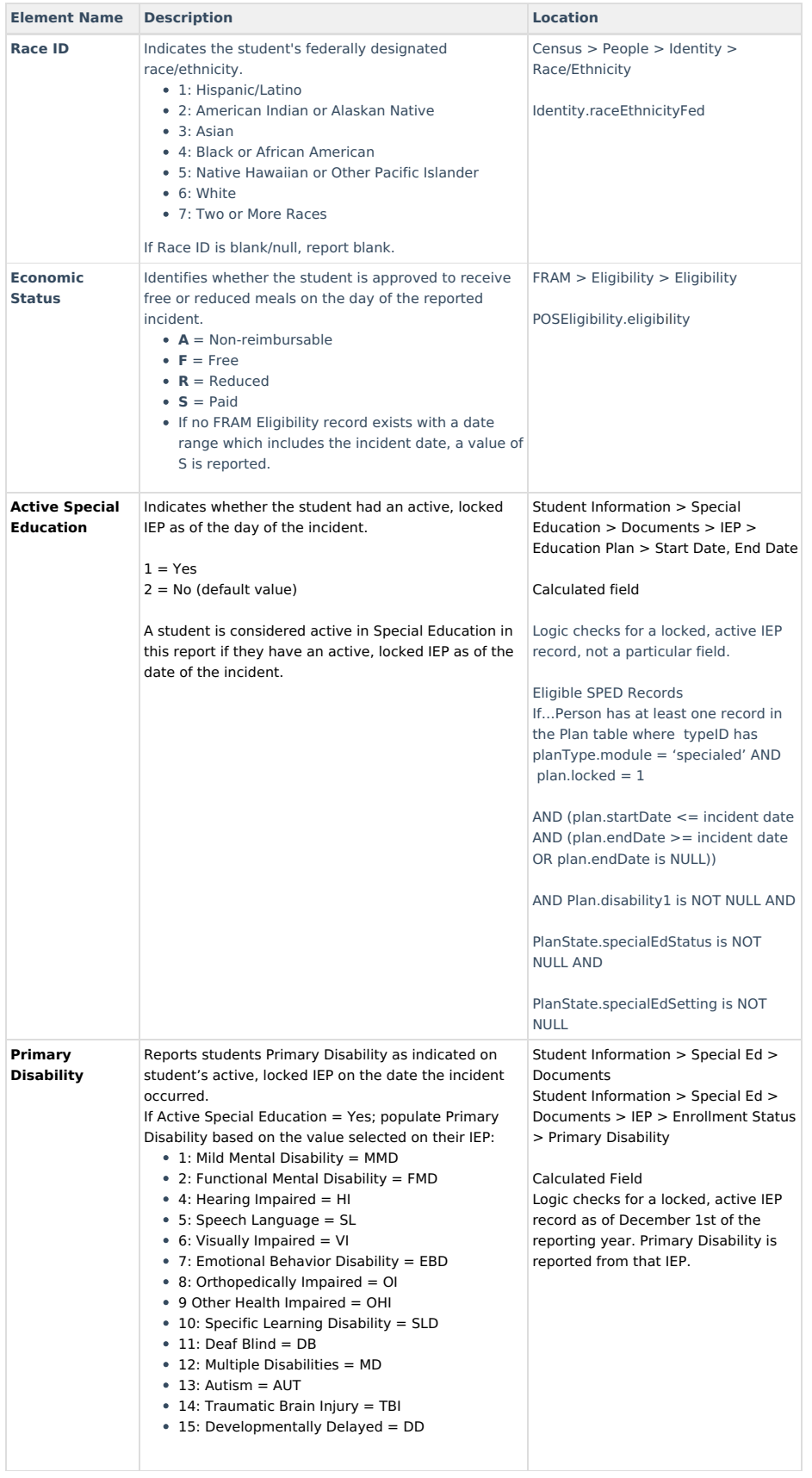

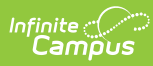

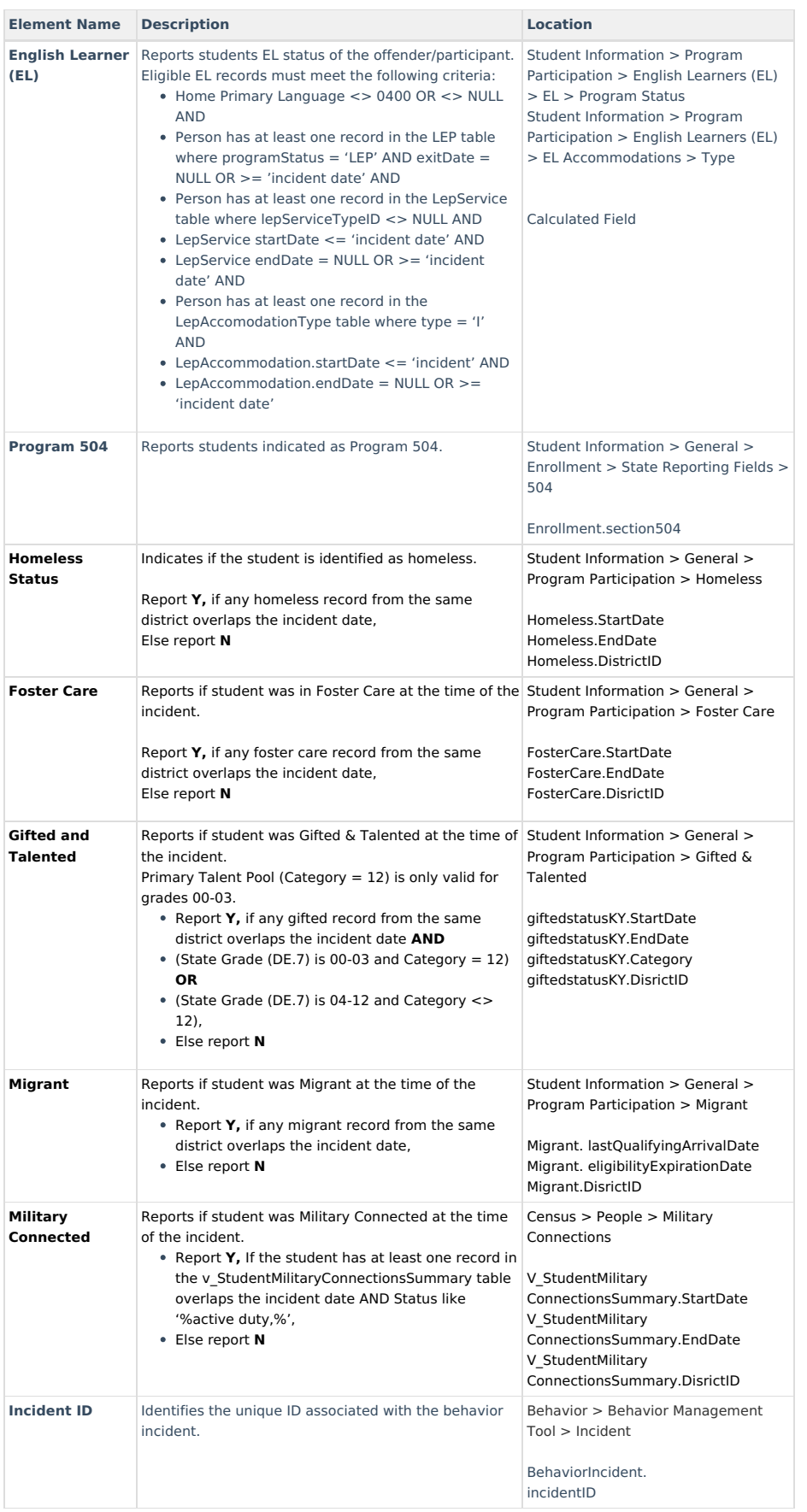

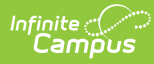

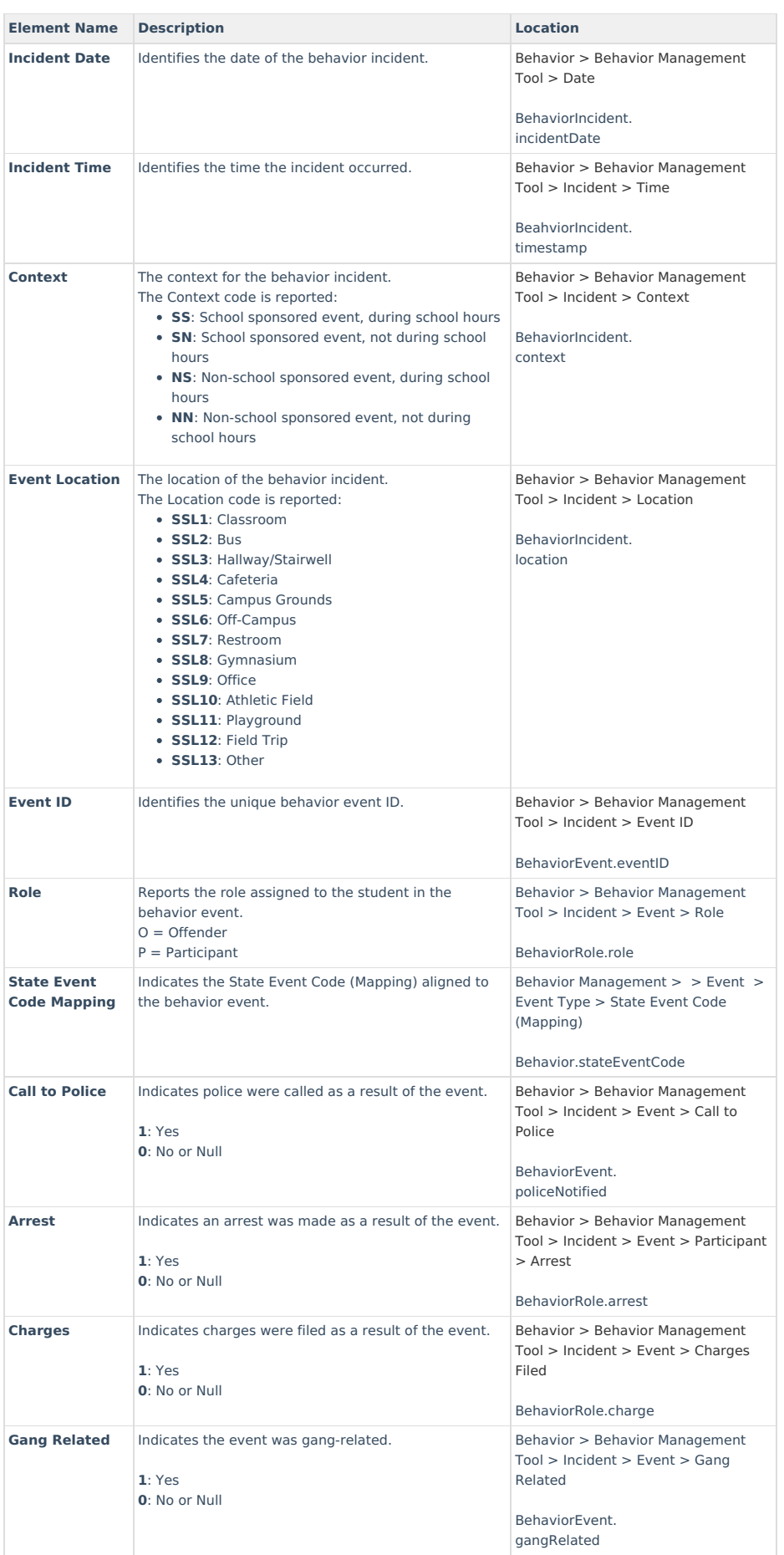

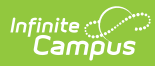

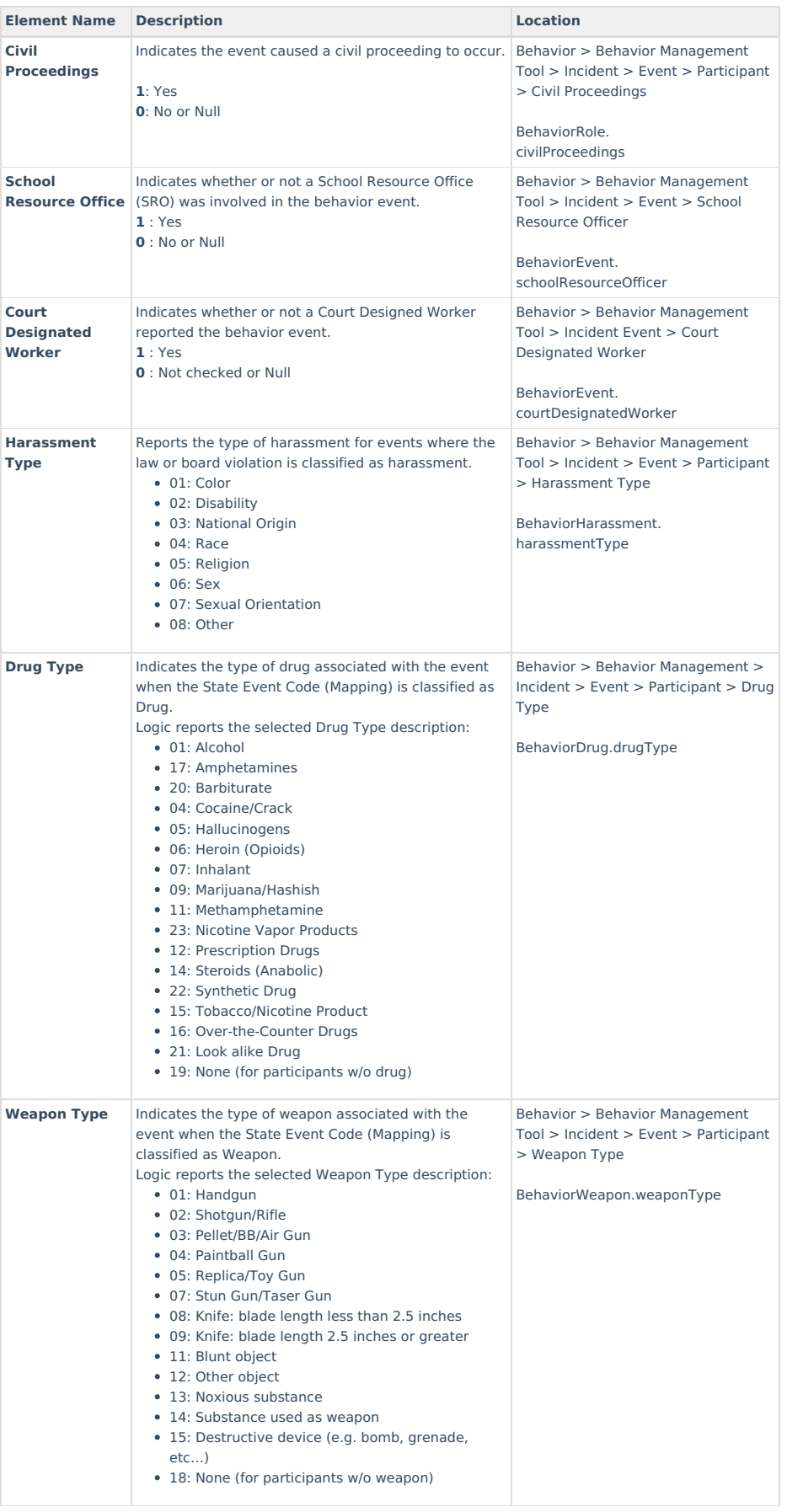

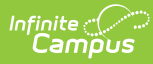

×

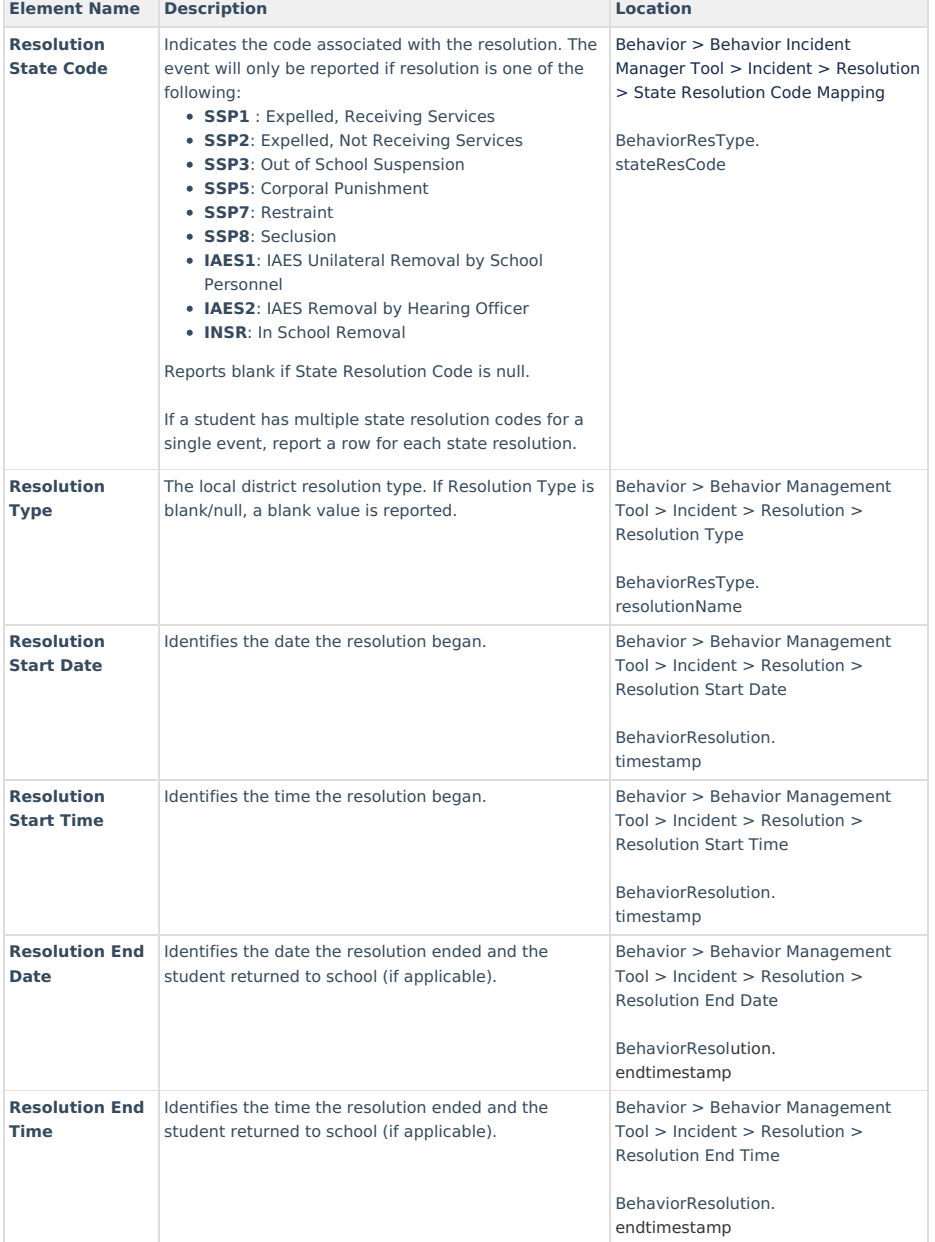

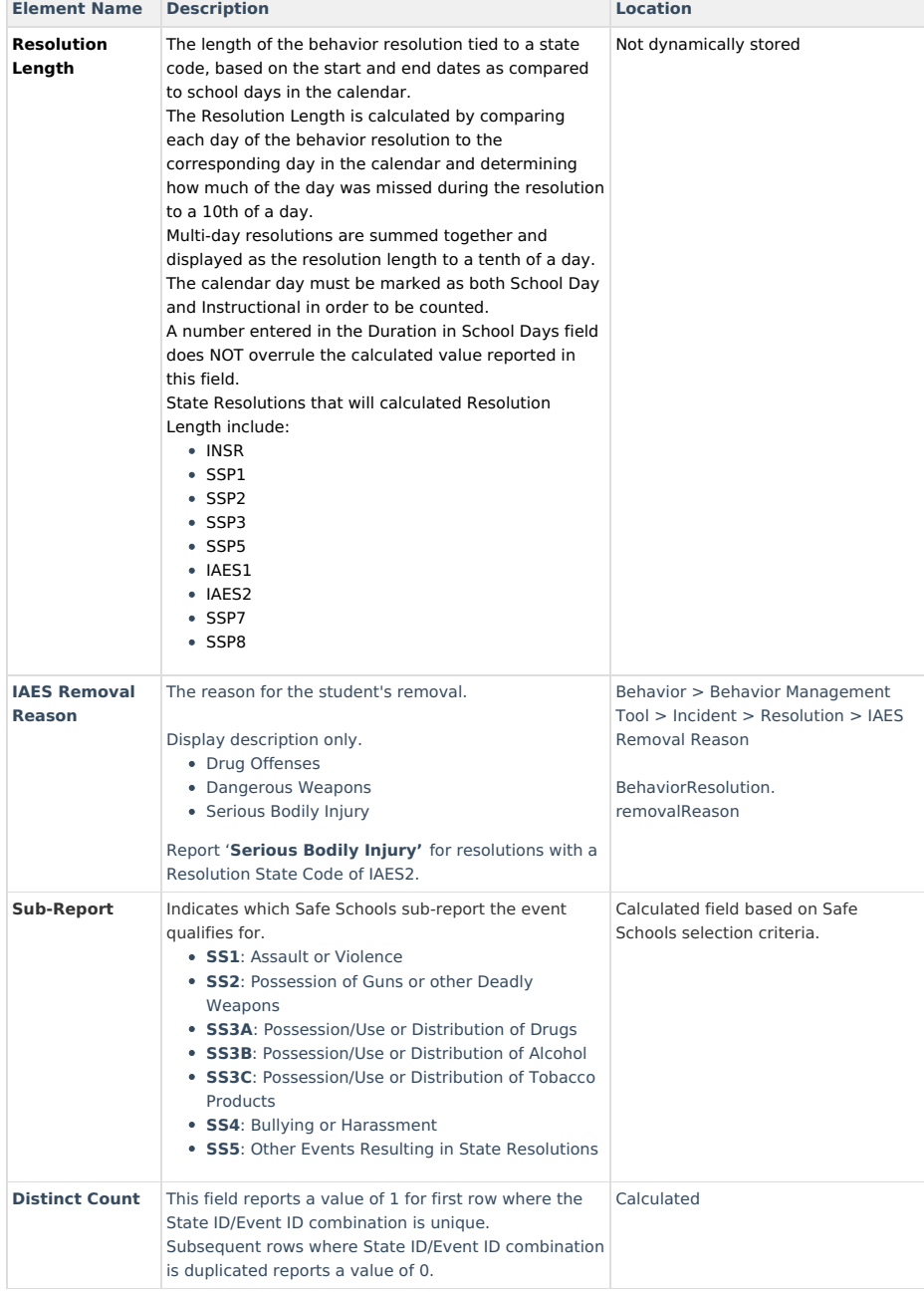

## **Aggregate Report Layout (School, District, and State Level)**

The Aggregate Report details aggregate Safe Schools data for an entire school, district, or state and only includes schools with state classifications of A1-A6, B1, B2, C2 and D1.

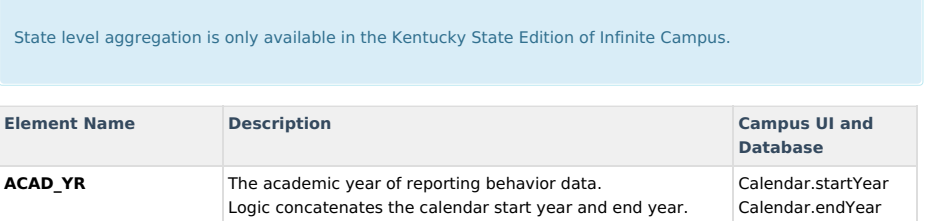

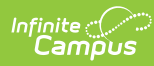

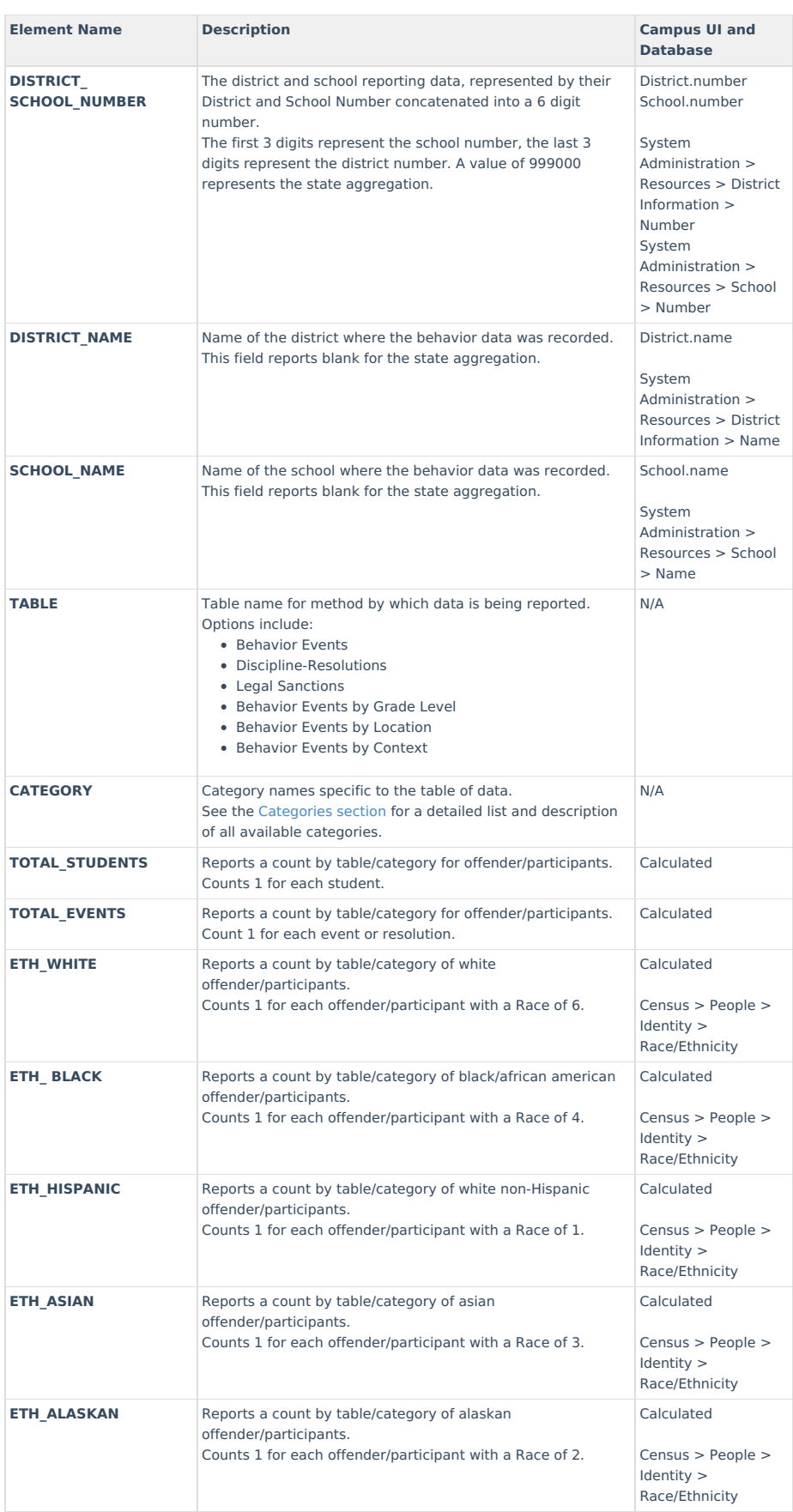

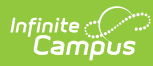

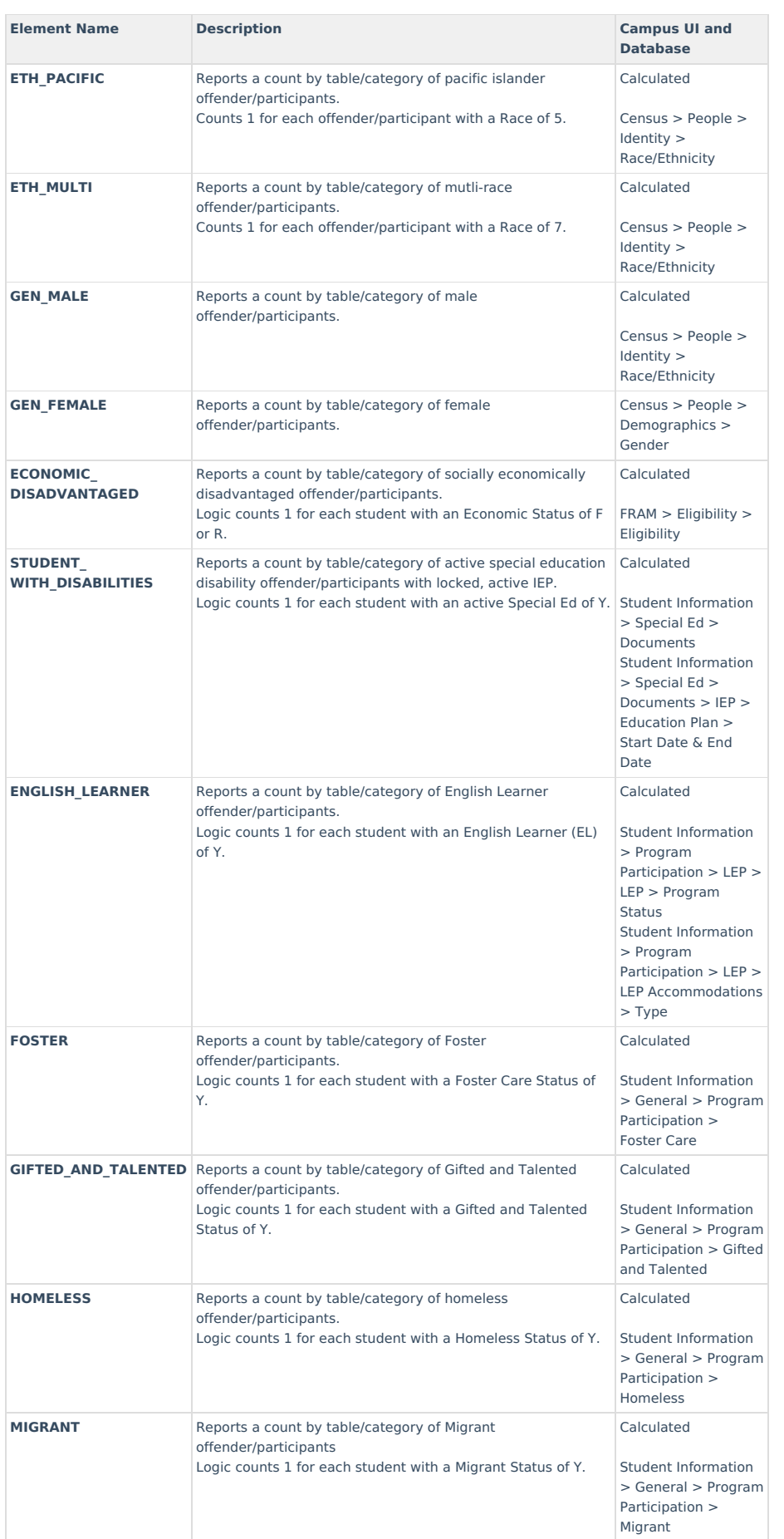

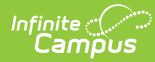

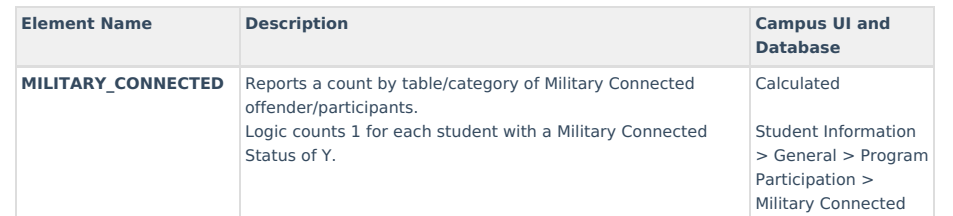

## **State Event Codes**

▶ Click here to expand...

Sub-report colors only serve to help users easily identify which codes apply to which sub-reports.

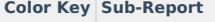

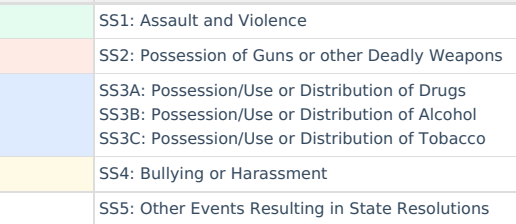

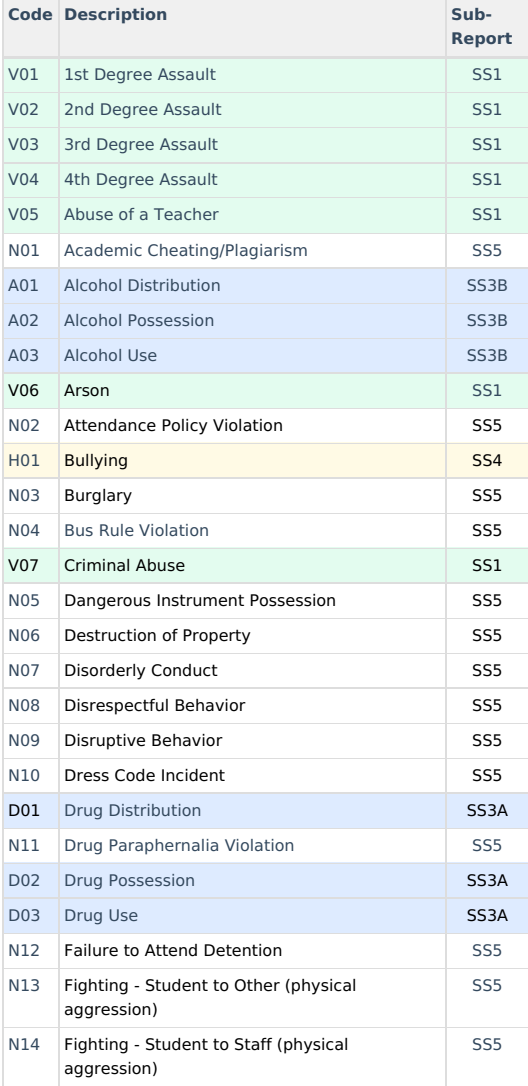

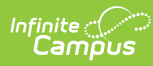

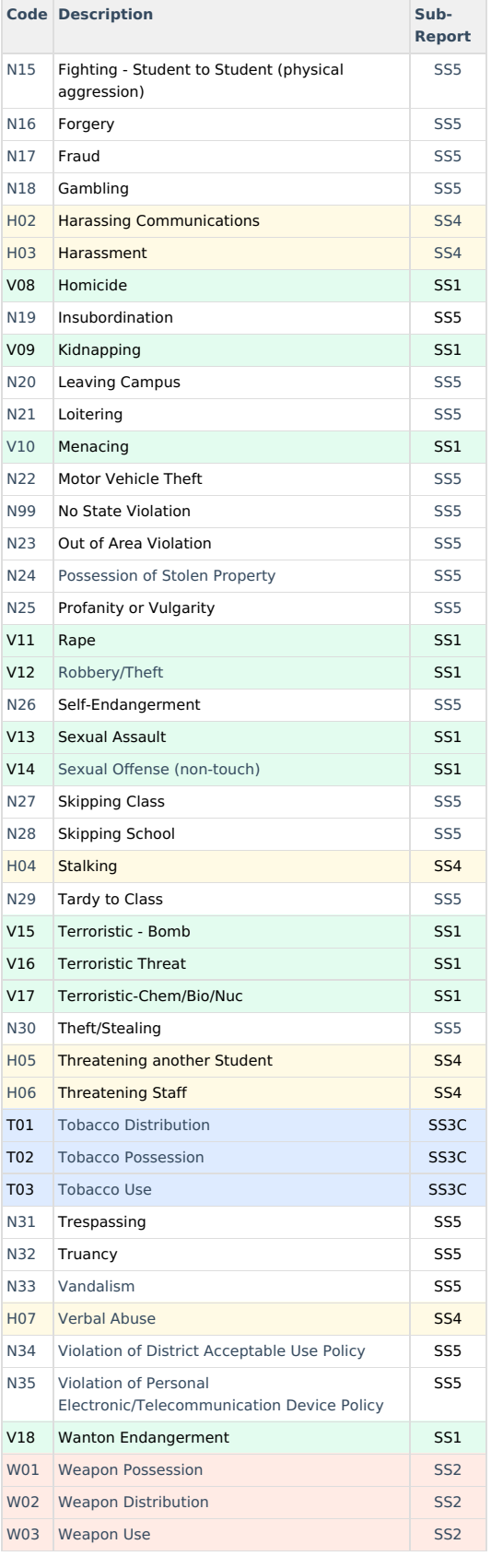

## **Categories**

▶ Click here to expand...

### **Behavior Event Categories**

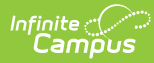

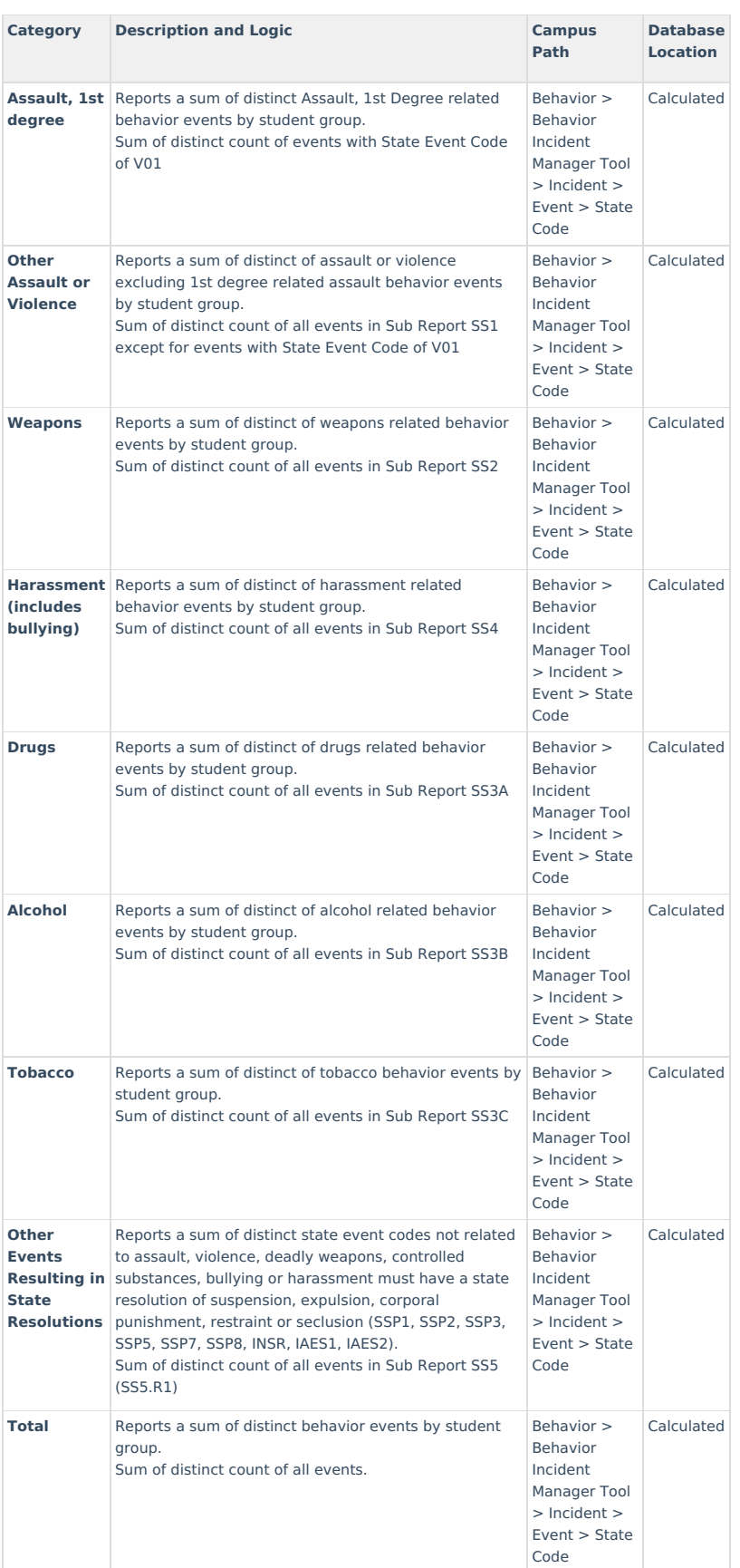

## **Discipline Resolution Categories**

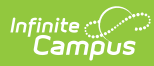

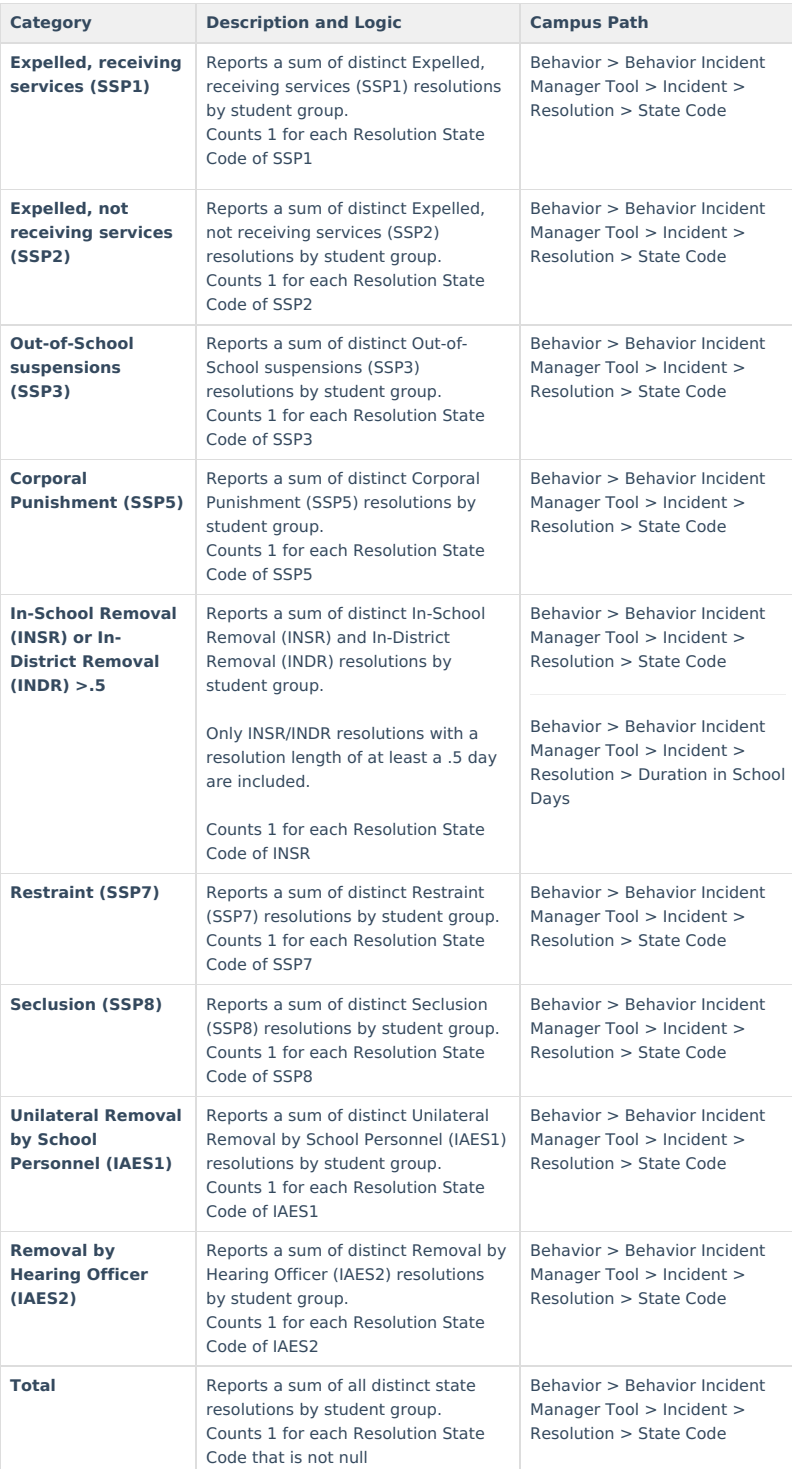

## **Legal Sanction Categories**

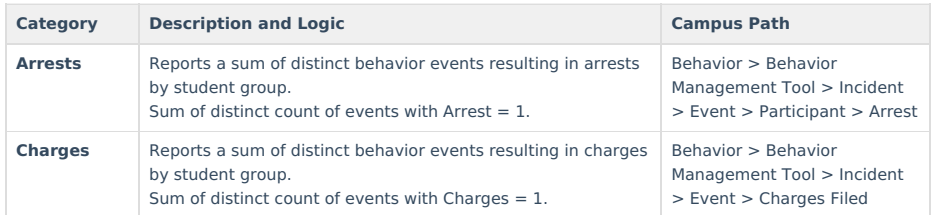

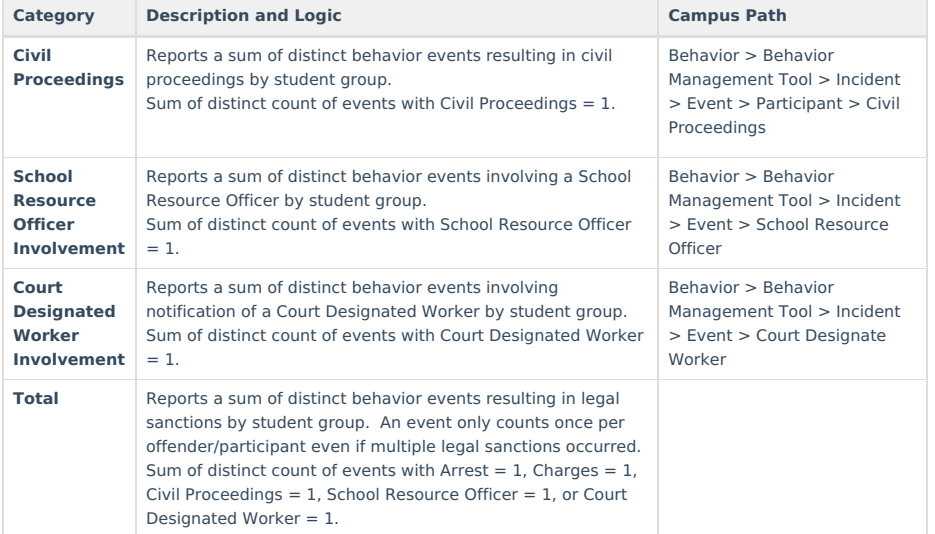

## **Behavior Events by Grade Level Categories**

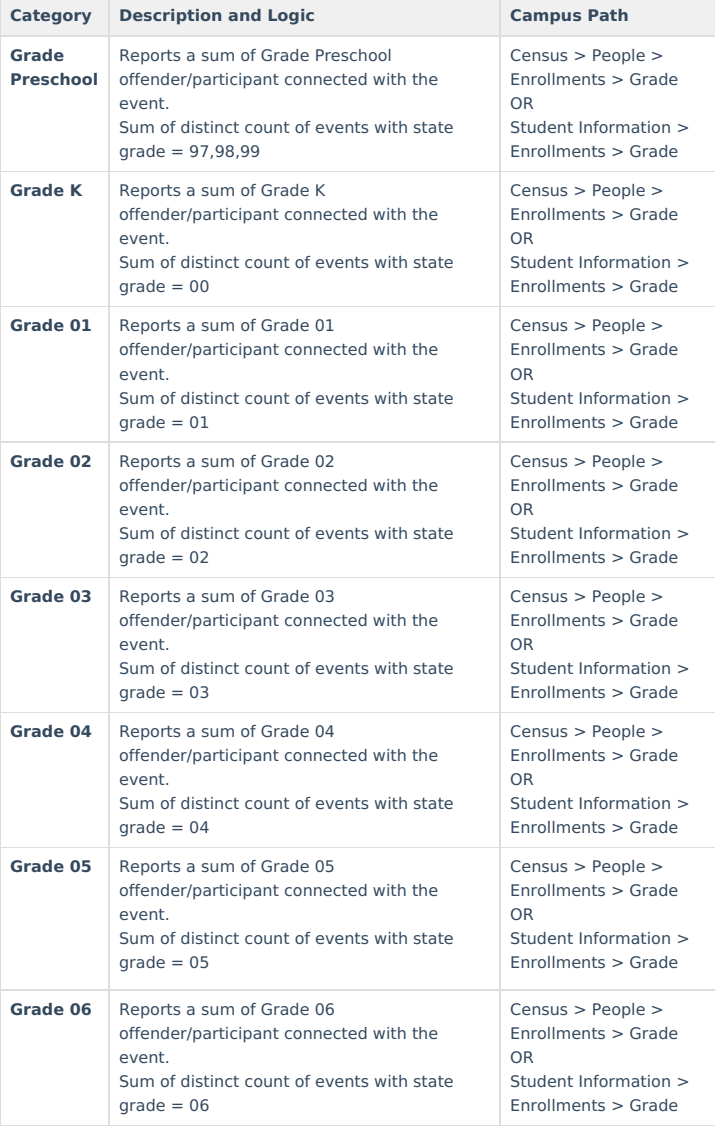

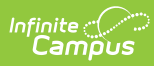

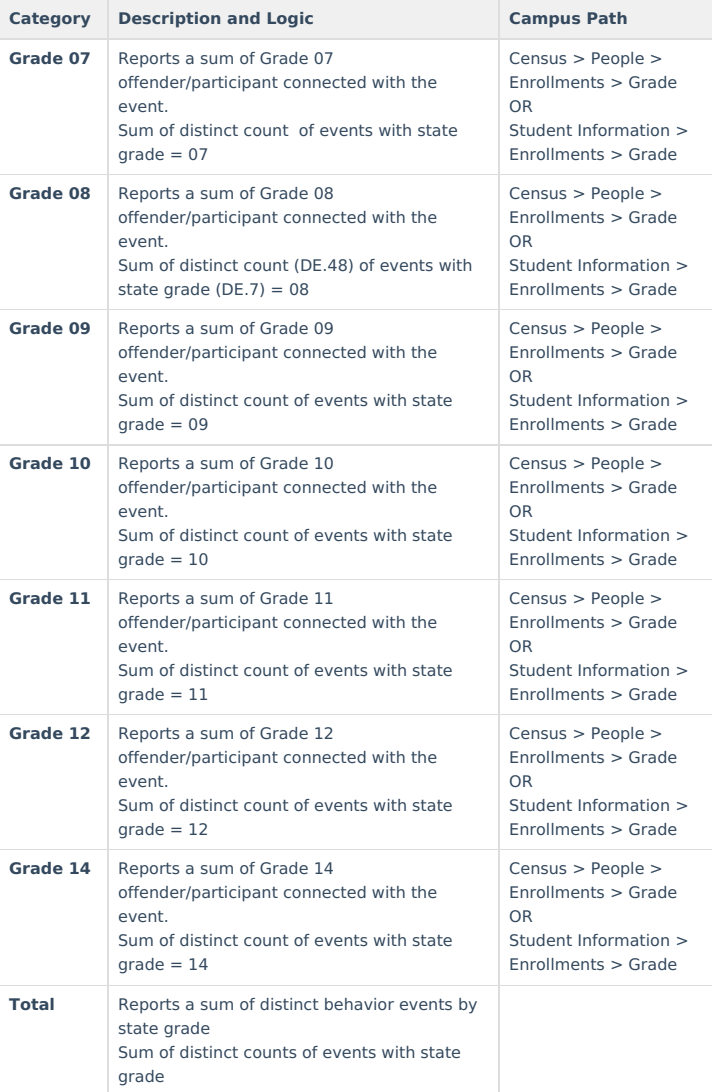

### **Behavior Events by Location Categories**

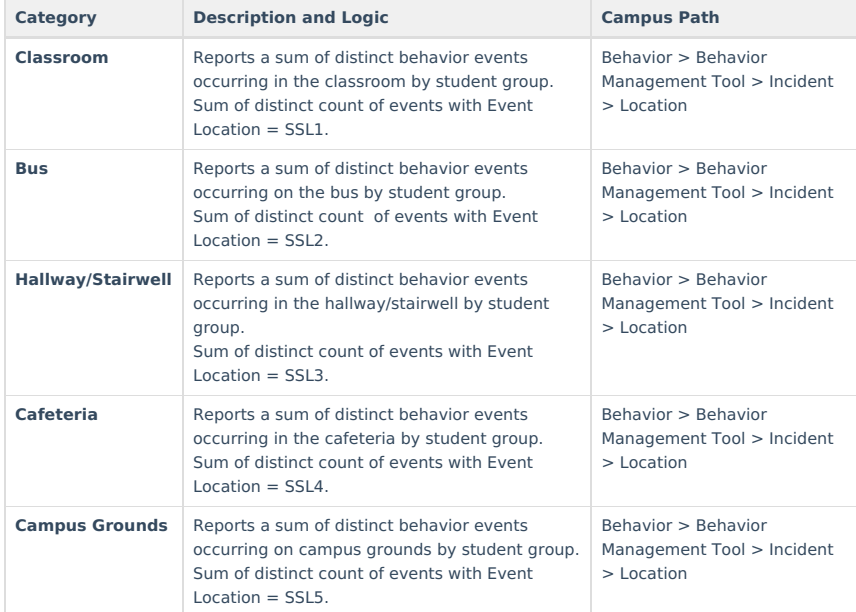

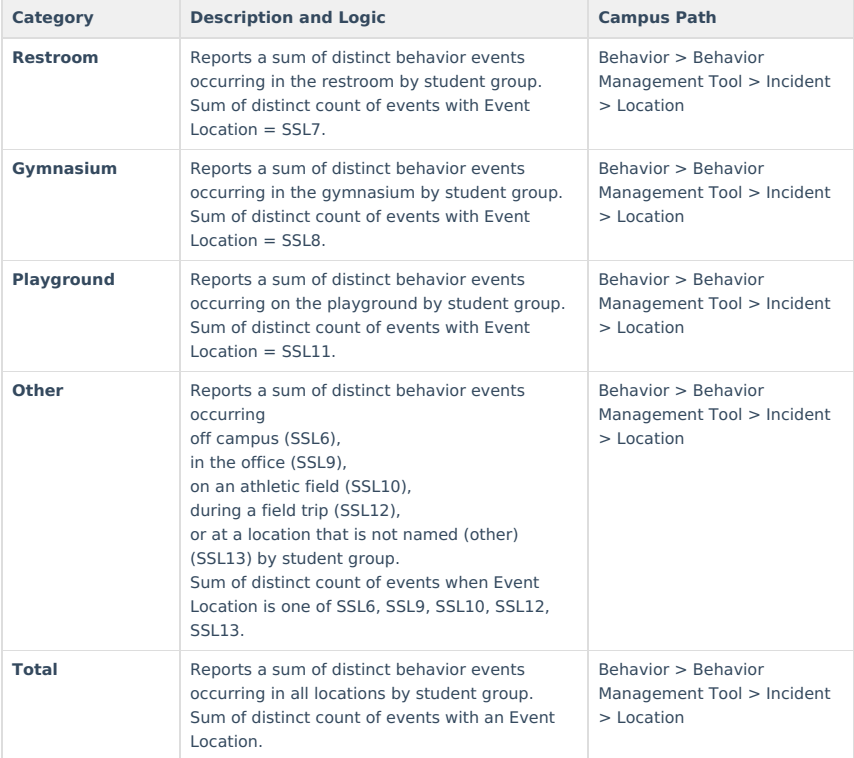

### **Behavior Events by Context Categories**

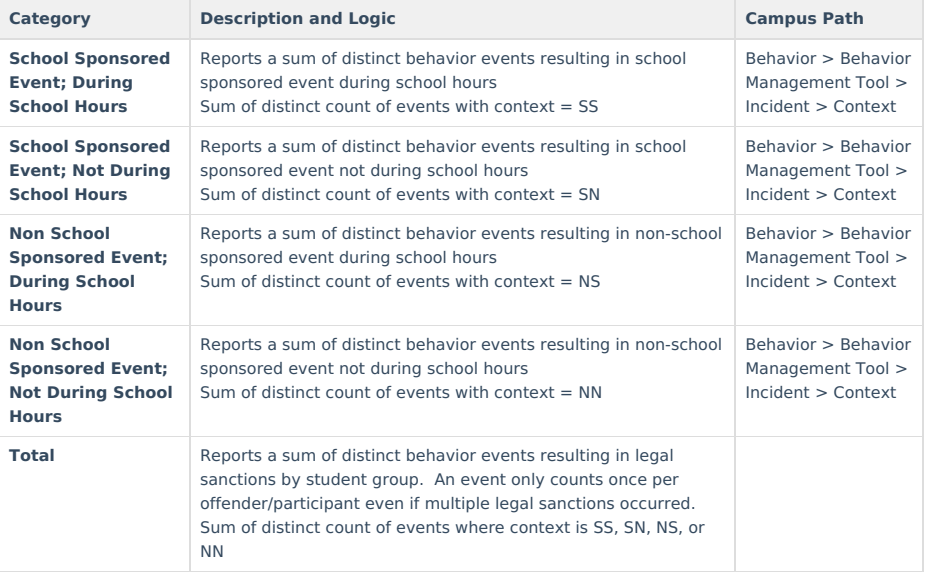